## **Encryption is only as good as the administrator that configures it.**

Use GPGMail to configure how DRAFT encrypted messages are handled by imap including in Gmail. There is only bad configurations, not a bug or issue.

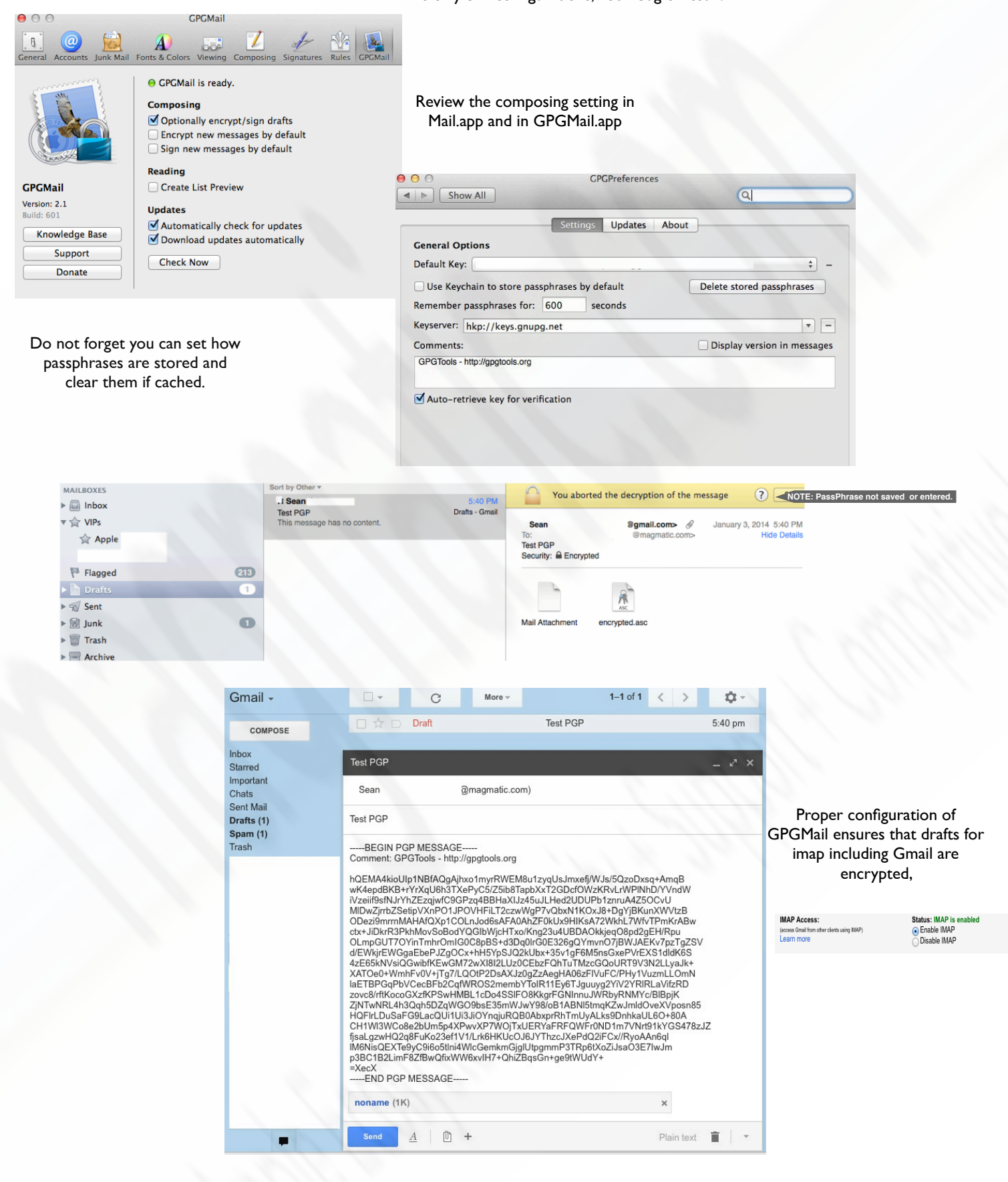